# *Combine Files Into One*

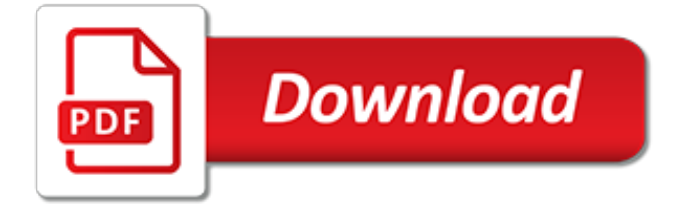

# **Combine Files Into One**

TweetEmail TweetEmailThis is a trick which can save you a lot of time when working with a dataset spread across multiple CSV files. Using a simple CMD command it is possible to combine all the CSV's into a single entity ready for all your pivot and table

# **How to combine multiple CSV files into one using CMD**

I got a call from a friend who wanted to combine multiple Excel files into one Excel workbook. He had a lot of files in a folder and he wanted to get all the worksheets from all the workbooks into one single workbook. While this can be done manually, it would be time-consuming and error-prone ...

## **How to Combine Multiple Excel Files into One Excel Workbook**

Hi, I have 50+ .DB files that I have converted into .xlsx files by opening them one at a time from within Excel then saving them as .xlsx. Each one of these .xlsx files have one workbook with a different workbook name, as an example TMS01, TMS02, etc...

## **Combine Multiple .xlsx files into one .xlsx worksheet ...**

Combine several text files into a single file in Unix. To combine several text files into a single file in Unix, use the cat command:. cat file1 file2 file3 > newfile. Replace file1, file2, and file3 with the names of the files you wish to combine, in the order you want them to appear in the combined document. Replace newfile with a name for your newly combined single file.

## **Combine several text files into a single file in Unix**

How to combine PDF files online. Updated: 22 May, 2019 PDF combine tools are used for merging PDF files into a single document. The most typical case that requires the user to combine PDFs is scanning.

## **PDF Combine Online Tool: Combine ANY files to 1 PDF!**

Easily merge PDF files on the go. Combine your PDFs into a single file for FREE. Access the PDF merger from any Internet-connected desktop or mobile device and enjoy the benefits of fast and secure document management. Speed up your paperwork and forget about signups and downloads today.

# **Merge PDFs - combine PDF files online for free | AltoMerge**

Learn how to combine multiple files into a single PDF with Adobe Acrobat DC. You can combine multiple PDF documents or a wide variety of file types, including spreadsheets, images, and emails.

# **How to combine files into a PDF | Adobe Acrobat XI Pro ...**

Follow these steps to use Adobe Acrobat to combine or merge Word, Excel, PowerPoint, audio, or video files, web pages, or existing PDFs. Combine files into a single PDF, insert a PDF into another PDF, insert a clipboard selection into a PDF, or place/insert a PDF as a link in another file.

# **Combine or merge files into a single PDF, Adobe Acrobat DC**

Whether you're running Windows or MacOS, knowing how to combine PDF files is a good skill to have. We'll teach you the best ways, using a mix of the market leader (and pricey) Adobe Acrobat DC ...

# **How to Combine PDF Files | Digital Trends**

PDF Combine can combine several PDF files into one PDF via transparent user interface or command line in any way you may think of. With this most powerful app you will be able to:

#### **Combine any amount of PDFs into one with table of contents.**

I am trying to combine PDF's into one single pdf with the use of vba. I would like to not use a plug in tool and have tried with acrobat api below. I have tried something like, but cannot seem to ...

#### **excel - VBA, Combine PDFs into one PDF file - Stack Overflow**

There are several occasions where you may need to merge multiple text files into single text file. For example, you may receive a CD that contains hundreds of text files, all in different directories, which you need to combine into one file for importing into Excel, etc.

# **How to Combine or Merge Multiple Text Files - Online Tech Tips**

Computers How to combine multiple PDFs into one document. Joining multiple PDFs into one document is easy if you have Acrobat--but if you'd rather save the money, there's a free program for ...

## **How to combine multiple PDFs into one document - CNET**

How to combine multiple files into one PDF file using Acrobat X. Donna Baker – March 23, 2012. You can either start from the task button or the Welcome Window. Click the Create task button, and choose Combine Files into PDF.

## **How to combine multiple files into one PDF ... - Acrobat Users**

Combining several graphic files into a single file, such as PDF, TIFF, or DCX takes longer time than processing the documents. Watch this video tutorial to learn how to make the process faster working with several images at once:

## **How to Combine Documents and Images into a Single PDF ...**

PDF Combine is a windows application to combine PDF pieces and files to a single one simply.

## **PDF Combine - Combine and Merge PDF Files**

Sometimes you might have many text files that need to be read and would be better consolidated into a single file. Cut and paste works but is very inefficient. Here we list 5 ways to combine or merge multiple text files into a single text file.

### **5 Ways To Combine or Merge Multiple Text Files • Raymond.CC**

Method 3: Merge MP3s Together With MP3 Merger. MP3 Merger is freeware software that merges one, or more, MP3 files. It is a straightforward utility for merging sound files together that also enables users to edit track data and set up CUE sheets for MP3s.

#### **4 methods to combine audio files in Windows 10**

Clip will combine your video clips and save them in the manner that you chose. Just load two different videos into the same project, then save the video file to your device or upload it to Adobe Creative Cloud.

# **How to Combine Videos Into One (7 Easy Ways) | Uscreen**

Version 4.6 (04/07/2019) - NEW! Now you can upload ZIP files containing either TCX or GPX files! This will allow you to bypass the 10Mb file upload limit.

[the ghosts of k2 by mick conefrey,](https://jadermarasca.com.br/the_ghosts_of_k2_by_mick_conefrey.pdf) [posiciones de yoga para principiantes,](https://jadermarasca.com.br/posiciones_de_yoga_para_principiantes.pdf) [the doors of stone](https://jadermarasca.com.br/the_doors_of_stone.pdf), [wonderware intouch](https://jadermarasca.com.br/wonderware_intouch_hmi_user_manual.pdf) [hmi user manual](https://jadermarasca.com.br/wonderware_intouch_hmi_user_manual.pdf), [earth one comics,](https://jadermarasca.com.br/earth_one_comics.pdf) the personal injury claims portal an essential quide for practitioners, [game of](https://jadermarasca.com.br/game_of_thrones_guide_no_spoilers.pdf) [thrones guide no spoilers](https://jadermarasca.com.br/game_of_thrones_guide_no_spoilers.pdf), [one man alone kindle edition,](https://jadermarasca.com.br/one_man_alone_kindle_edition.pdf) [the other side of the ice one family 146 s](https://jadermarasca.com.br/the_other_side_of_the_ice_one_family_146_s.pdf), [ms onenote,](https://jadermarasca.com.br/ms_onenote.pdf) [two party politics in the one party south alabama s](https://jadermarasca.com.br/two_party_politics_in_the_one_party_south_alabama_s.pdf), [abstracts of inquisitiones post mortem relating to the city of,](https://jadermarasca.com.br/abstracts_of_inquisitiones_post_mortem_relating_to_the_city_of.pdf) [david jones gift basket](https://jadermarasca.com.br/david_jones_gift_basket.pdf), [directed by sylvester stallone nouvelles](https://jadermarasca.com.br/directed_by_sylvester_stallone_nouvelles.pdf), [how to manifest money,](https://jadermarasca.com.br/how_to_manifest_money.pdf) [what is the introduction](https://jadermarasca.com.br/what_is_the_introduction_of_three_suitors_one_husband.pdf) [of three suitors one husband](https://jadermarasca.com.br/what_is_the_introduction_of_three_suitors_one_husband.pdf), [indiana jones set 3](https://jadermarasca.com.br/indiana_jones_set_3.pdf), [the four gifts how one priest received a second third,](https://jadermarasca.com.br/the_four_gifts_how_one_priest_received_a_second_third.pdf) [into the](https://jadermarasca.com.br/into_the_arms_of_strangers.pdf) [arms of strangers](https://jadermarasca.com.br/into_the_arms_of_strangers.pdf), [lonely in my relationship](https://jadermarasca.com.br/lonely_in_my_relationship.pdf), [test ovulazione persona come test gravidanza](https://jadermarasca.com.br/test_ovulazione_persona_come_test_gravidanza.pdf), [experiments with a](https://jadermarasca.com.br/experiments_with_a_lemon_one_stop_science.pdf) [lemon one stop science](https://jadermarasca.com.br/experiments_with_a_lemon_one_stop_science.pdf), [ricetta dolce al mascarpone e panna](https://jadermarasca.com.br/ricetta_dolce_al_mascarpone_e_panna.pdf), [ricette dolci veloci al mascarpone,](https://jadermarasca.com.br/ricette_dolci_veloci_al_mascarpone.pdf) [game of thrones](https://jadermarasca.com.br/game_of_thrones_graphic_novel_volume_2.pdf) [graphic novel volume 2](https://jadermarasca.com.br/game_of_thrones_graphic_novel_volume_2.pdf), [only one man died the medical aspects of the lewis](https://jadermarasca.com.br/only_one_man_died_the_medical_aspects_of_the_lewis.pdf), [coastal management putting policy](https://jadermarasca.com.br/coastal_management_putting_policy_into_practice.pdf) [into practice](https://jadermarasca.com.br/coastal_management_putting_policy_into_practice.pdf), [colazione con ges un giovane uomo fa colazione con ges](https://jadermarasca.com.br/colazione_con_ges_un_giovane_uomo_fa_colazione_con_ges.pdf), [capitoli manga one piece](https://jadermarasca.com.br/capitoli_manga_one_piece.pdf), [phone da](https://jadermarasca.com.br/phone_da_viaggio.pdf) [viaggio](https://jadermarasca.com.br/phone_da_viaggio.pdf), [melody s chinese now set one book 4 speak chinese](https://jadermarasca.com.br/melody_s_chinese_now_set_one_book_4_speak_chinese.pdf)